Lampiran 1. *Source Code SVM*

```
from sklearn.model_selection import KFold
from sklearn.metrics import confusion matrix,
ConfusionMatrixDisplay, roc_curve, auc
from sklearn.preprocessing import MinMaxScaler
from sklearn import metrics
from sklearn.metrics import roc curve, auc, accuracy score
# Model initialization
from sklearn.calibration import CalibratedClassifierCV
from sklearn.svm import SVC
clf svm = SVC(kernel='kernel name')
model_svm = CalibratedClassifierCV(clf_svm)
# Making object 
scaler = MinMaxScaler()
accuracies = []
confusion matrices = []
probabilities = []
labels = []trained models = []
#K-FOLD 
kf = KFold(n splits=number of fold, shuffle = True,random state = 40)
for i, (train index, validation index) in
enumerate(kf.split(X, y), 1):
    X train, X val = X numpy[train index],
X_numpy[validation_index]
    y_{train}, y_{val} = y_{numpy}[train_index],
y_numpy[validation_index]
    # Scaling dataset
    X train = scaler.fit transform(X train)
    X val = scaler.transform(X val)
    # Training
    model svm.fit(X train, y train)
```

```
# Predict probabilities for the test data
y proba = model svm.predict proba(X val)[::,1]y_pred = model_svm.predict(X_val)
# Append the trained model to the list
trained models.append(model svm)
probabilities.append(y_proba)
labels.append(y_val)
# Compute the confusion matrix for the current fold
cm = \text{confusion\_matrix}(y\_val, y\_pred)confusion_matrices.append(cm)
# Calculate and print accuracy for the current fold
accuracy = metrics.accuracy_score(y_val, y_pred)
accuracies.append(accuracy)
print(f"Fold {i}:")
print("Accuracy:", accuracy)
```
Lampiran 2*. Source Code Backpropagation Menggunakan Scikit-Learn*

```
from sklearn.model_selection import KFold
from sklearn.metrics import confusion matrix,
ConfusionMatrixDisplay, roc_curve, auc
from sklearn.preprocessing import MinMaxScaler
from sklearn.metrics import roc curve, auc, accuracy score
from sklearn.neural network import MLPClassifier
clf = MLPClassifier(solver='lbfgs', alpha=1e-
4, hidden layer sizes=(25, 10), random state = None,
activation='activation function's name')
# Making object
scaler = MinMaxScaler()
accuracies = []
confusion matrices = []
probabilities = []
labels = []trained models = []
#K-FOLD 
kf = KFold(n splits=number of fold, shuffle = True,random state = 40)
for i, (train index, validation index) in
enumerate(kf.split(X, y), 1):
    X train, X val = X numpy[train index],
X_numpy[validation_index]
    y train, y val = y numpy[train index],
y_numpy[validation_index]
    # Scaling dataset
    X train = scaler.fit transform(X train)
    X val = scaler.transform(X val)
    # Training
    clf.fit(X train, y train)
    # Predict probabilities for the test data
    y proba = clf.predict proba(X val)[::,1]y pred = clf.predict(X_val)
```

```
# Append the trained model to the list
trained models.append(clf)
probabilities.append(y_proba)
labels.append(y_test)
# Compute the confusion matrix for the current fold
cm = \text{confusion_matrix}(y_test, y_pred)confusion_matrices.append(cm)
# Calculate and print accuracy
accuracy = metrics . accuracy\_score(y_test, y\_pred)print(f"Fold {i}:")
print("Accuracy:", accuracy)
print()
accuracy = accuracy_score(y_test, y</u>accuracies.append(accuracy)
```
Lampiran 3*. Source Code Backpropagation Menggunakan Tensorflow*

```
import tensorflow as tf
# Create a model with custom activation functions
input dim = 19
def create model():
 model = tf.keras.Sequential([
      tf.keras.layers.Dense(25, activation='tanh', 
input shape=(input dim,)),
      tf.keras.layers.Dense(10, activation='tanh', 
input shape=(input dim,)),
      tf.keras.layers.Dense(1, activation='tanh')
  ])
from sklearn.model selection import KFold, cross val score
from sklearn.metrics import 
precision recall fscore support, confusion matrix,
ConfusionMatrixDisplay, roc_curve, auc, accuracy_score
from sklearn.preprocessing import MinMaxScaler, scale
from sklearn import metrics
#making an object for scaller
scaler = MinMaxScaler()
#number of fold
kf = KFold(n splits= number of fold, shuffle=True,random_state=40)
# Making object
compiled result = []confusion matrices = []
probabilities = []
labels = []accuracies = []
trained models = []for i, (train index, validation index) in
enumerate(kf.split(X, y), 1):
    X train, X val = X numpy[train index],
X_numpy[validation_index]
    y train, y val = y numpy[train index],
y_numpy[validation_index]
    # Scaling dataset
    X train = scaler.fit transform(X train)
    X_val = scaler.transform(X_val)
```
85

```
 # Create the model
  model = create model()# Train the model with backpropagation
  model.fit(X train, y train, epochs=10)
  #testing process
  y pred = model.predict(X val)
   # Append the trained model to the list
  trained_models.append(model)
  import numpy as np
  # Set a threshold value
  threshold = 0.0# Convert continuous values to binary labels
  y pred binary = np.where(y pred >= threshold, 1,-1)
  # Predict probabilities for the test data
  y proba = y pred binary.flatten()
  probabilities.append(y_proba)
  labels.append(y_test)
  # Compute the confusion matrix for the current fold
  cm = \text{confusion matrix}(y \text{ test, } y \text{ pred binary})confusion_matrices.append(cm)
  # Calculate and print accuracy, precision, recall, and 
F1 score for the current fold
  accuracy = metrics.accuracy score(y test, y pred binary)print(f"Fold {i}:")
 print("Accuracy:", accuracy)
 print()
  accuracy = accuracy score(y test, y pred binary)
  accuracies.append(accuracy)
```
## **RIWAYAT HIDUP**

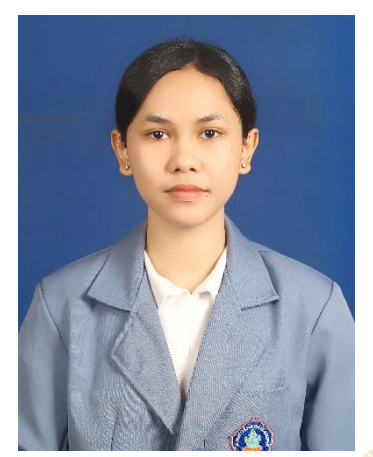

Dwi Prima Handayani Putri lahir di Singaraja pada tanggal 1 Desember 2001. Penulis lahir dari pasangan suami istri Bapak I Made Sukarma, S.Sos dan Ketut Parni. Penulis berkebangsaan Indonesia. Penulis beralamt di Jl. Sri Rama, No.55 Baktiseraga, Buleleng, Bali. Penulis mengenyam pendidikan dasar di SD 1

Baktiseraga dan lulus pada tahun 2013. Penulis melanjutkan Pendidikan di SMP Negeri 6 Singaraja dan lulus pada tahun 2016. Pada tahun 2019, penulis lulus dari SMA Negeri 1 Singaraja. Saat ini, penulis merupakan seorang mahasiswa aktif di Program Studi S1 Ilmu Komputer, Universitas Pendidikan Ganesha.

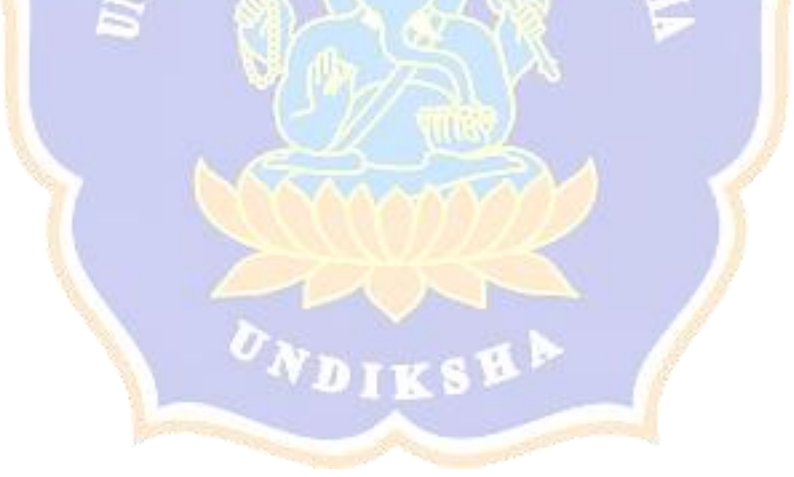